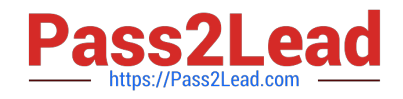

# **HPE0-J50Q&As**

Integrating Protected HPE Storage Solutions

# **Pass HP HPE0-J50 Exam with 100% Guarantee**

Free Download Real Questions & Answers **PDF** and **VCE** file from:

**https://www.pass2lead.com/hpe0-j50.html**

100% Passing Guarantee 100% Money Back Assurance

Following Questions and Answers are all new published by HP Official Exam Center

**C** Instant Download After Purchase

**83 100% Money Back Guarantee** 

365 Days Free Update

800,000+ Satisfied Customers  $\epsilon$  of

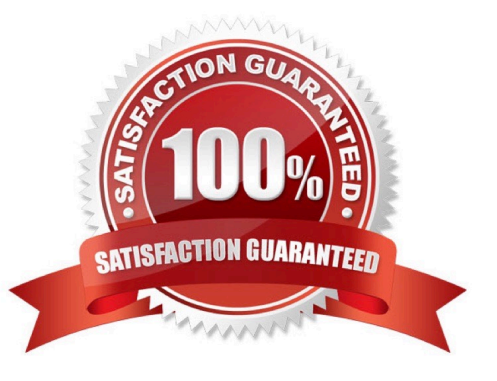

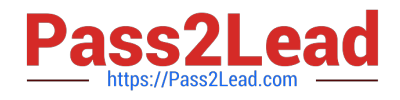

#### **QUESTION 1**

Click on the area where a storage integrator can create a new Catalyst Store.

#### Hot Area:

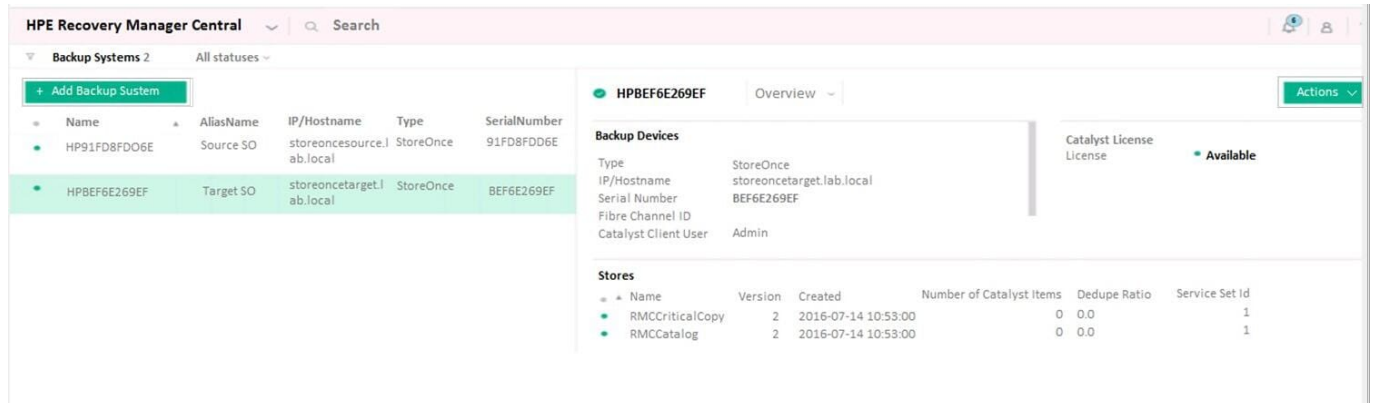

#### Correct Answer:

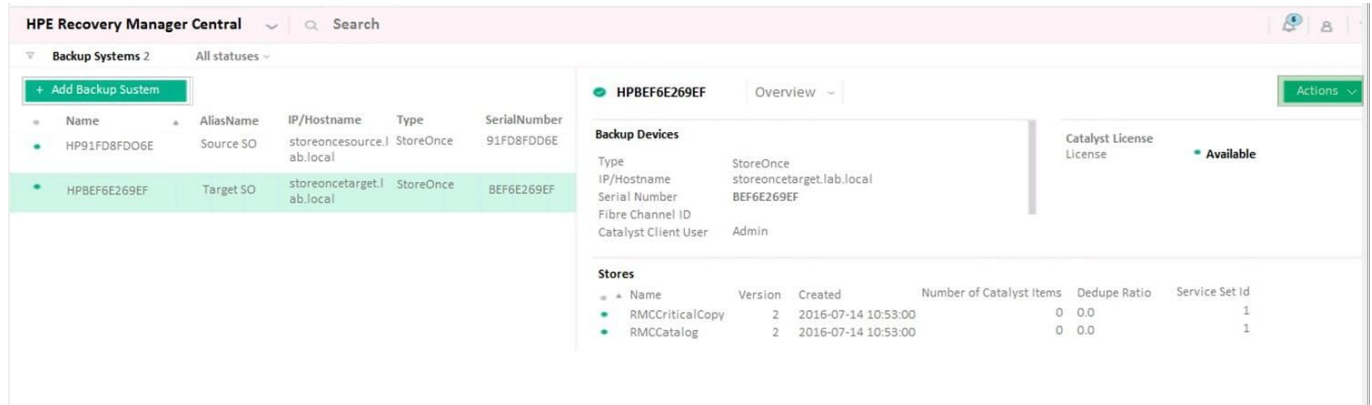

#### Reference: https://support.hpe.com/hpsc/doc/public/display?docId=emr\_na-a00042435en\_us (49)

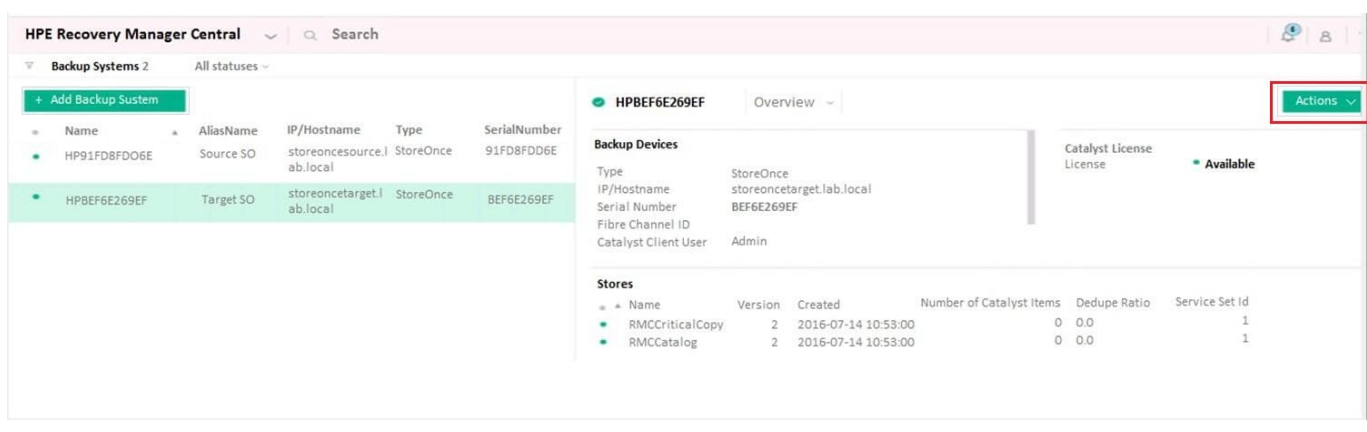

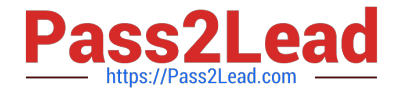

Refer to the exhibit.

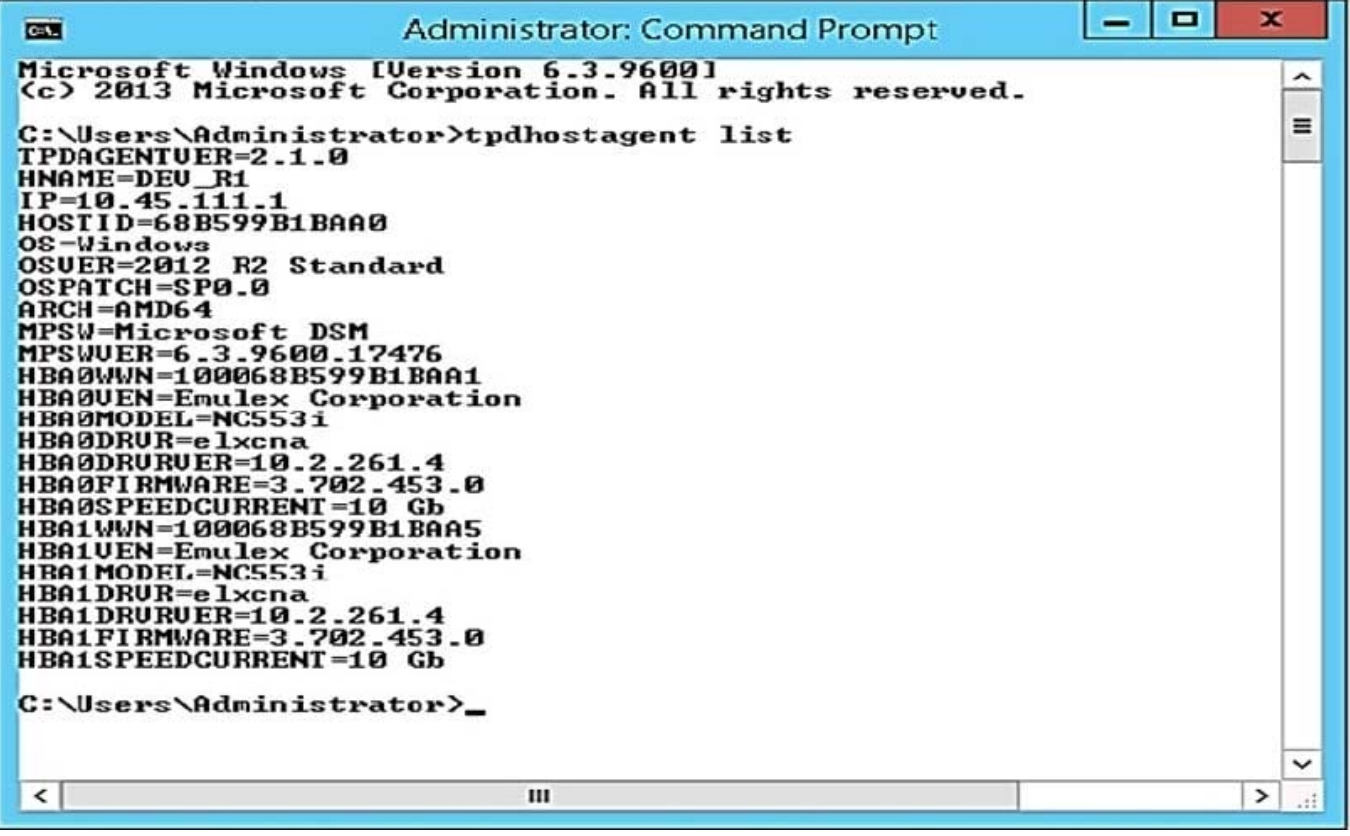

A storage integrator is planning to map an HPE StoreServ virtual volume to a server.

Which tool can be used to gather required information, such as WWNs of the server, for exporting the volume?

A. HPE 3PAR PowerShell cmdlets

- B. HPE 3PAR Host Explorer
- C. HPE 3PAR CLI
- D. Multipath I/O parameters

Correct Answer: A

#### **QUESTION 3**

A customer has the following components installed and running:

-HPE 3PAR StoreServ 8400 with two nodes

-three SFF drive shelves

-FC-based host connections

-a mixture of SSDs and SAS HDDs

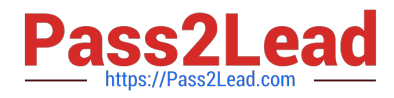

The task is to expand the solution with two nodes and another three SFF drive shelves, as well as SSDs and SAS HDDs.

What must be checked at the customer site before beginning the installation?

A. if there is space for the additional three SFF drive shelves adjacent to the existing drive shelves

B. if there is space for the second node pair adjacent to the first node pair

- C. if there is the required number of High Density Active Optical Cables to connect the two node pairs
- D. if the license for enabling the second node pair is installed before starting the expansion

Correct Answer: A

#### **QUESTION 4**

The customer has purchased an HPE StoreOnce VSA and their backup software is HPE Data Protector.

What considerations should be taken for support of Data Protector and Catalyst stores?

- A. Catalyst only supports Data Protector 64 bit Media Agent.
- B. StoreOnce Catalyst only supports Data Protector 6.x and above.
- C. Only Data Protector Cell Manager supports writing to the Catalyst store.
- D. The Data Protector 64 bit Media Agent supports only VTL and NAS on the StoreOnce.

Correct Answer: C

#### **QUESTION 5**

A storage integrator is handing over an installed HPE StoreOnce solution to the customer and demonstrates the default usernames and passwords for the StoreOnce GUI. The storage administrator is interested in creating another local administrator account.

How can the storage administrator create an administrator account?

- A. Use the native user management feature in the operating system.
- B. Use the Add User link in the User Management screen in the StoreOnce GUI.
- C. Create the new account in Integrated Lights-Out (iLO) and synchronize the account to StoreOnce.
- D. Use the LDAP Integration screen in the StoreOnce GUI.

Correct Answer: C

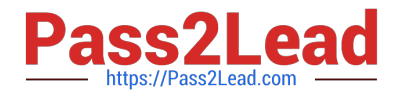

After installing the HPE StoreOnce VSA into the VM environment, where can the version number of the software be checked?

- A. in the install log file
- B. on the console login screen
- C. in the install messages
- D. on the VMware vCenter

Correct Answer: A

#### **QUESTION 7**

A system engineer installed HPE Insight Remote Support for an HPE MSA 2042 storage system at a customer\\'s site. The engineer wants to integrate the system in HPE Insight Online to monitor it remotely.

Which information does the engineer need from the customer to do the integration, using the Insight Remote Support GUI with HPE Insight Online? (Choose two.)

- A. HPE Passport ID
- B. Product number of MSA 2042
- C. Service Agreement ID (SAID)
- D. HPE Passport password
- E. Serial number of MSA 2042

Correct Answer: BE

Reference: http://h20628.www2.hp.com/km-ext/kmcsdirect/emr\_na-c04608183-8.pdf

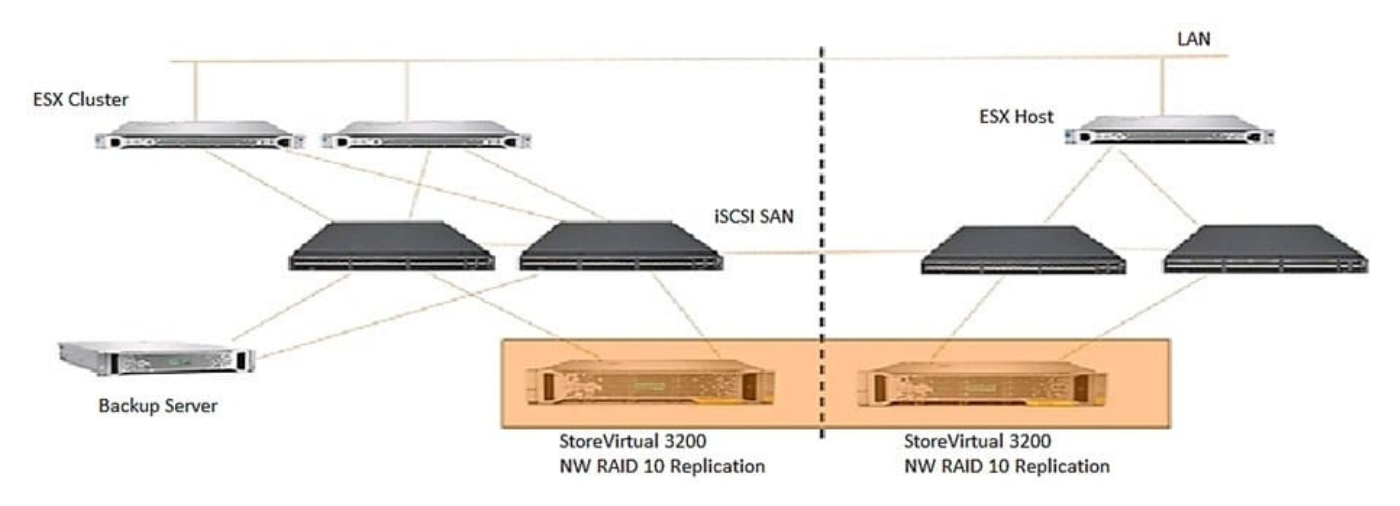

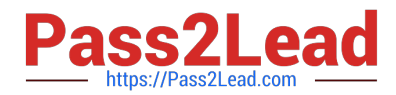

An HPE StoreVirtual 3200 system consists of 19x 1.2 TB Drives in a RAID5 with a capacity level of 75%. The network is built with four HPE FlexFabric 5900 switches. The customer complained about performance challenges with the given configuration, and the administrator identified the drive configuration as a bottleneck. A performance analysis shows latencies above 60ms. Installation of the systems was done by best practices.

Which actions should be performed to solve these issues? (Choose two.)

- A. Advise additional tiering licenses.
- B. Change RAID set to RAID 1 on both systems.
- C. Offer SSD drives for tiering purposes and a performance boost.
- D. Verify that a minimum of 4 RAID sets are built for optimal performance.
- E. Set the bonding policy to ALB on both systems.

Correct Answer: CD

#### **QUESTION 9**

Refer to the exhibit.

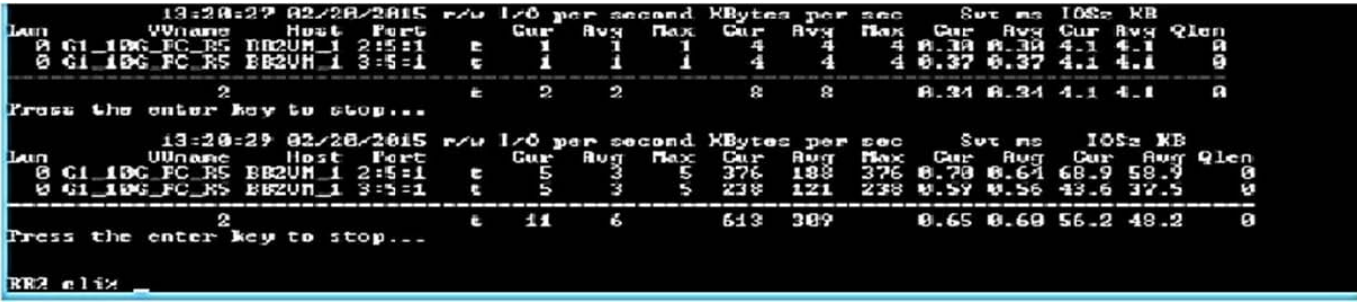

A customer is complaining about slow performance for their HPE 3PAR StoreServ system.

Which CLI command can be used by the storage administrator to display the queue length of a VLUN attached to the server during the troubleshooting process?

- A. perfvluns
- B. statvirtvolmapping
- C. show mappingsvirtvol
- D. srstatvlun

Correct Answer: D

Reference: https://support.hpe.com/hpsc/doc/public/display?docId=c04204279 (689)

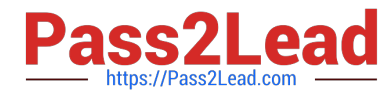

The storage integrator is about to add new HPE 3PAR StoreServ 8200 to a customer\\'s existing SAN infrastructure. What must be taken into account when developing a technical action plan?

- A. customer change control procedures
- B. action plan audience
- C. environmental requirements
- D. level of support

Correct Answer: C

#### **QUESTION 11**

A storage integrator is planning an HPE MSA Storage installation.

What needs to be taken into consideration when implementing a SAS connected model?

- A. SAS expander or a SAS switch is supported only with non-redundant paths.
- B. SAS expander or a SAS switch is required if eight or more servers are connected.
- C. Up to four servers with redundant paths can be connected.
- D. Up to four servers with non-redundant paths can be connected.

Correct Answer: C

Reference: https://support.hpe.com/hpsc/doc/public/display?docId=emr\_naa00028199en\_usanddocLocale=en\_US#N10010

#### **QUESTION 12**

A storage integrator is validating a StoreServ implementation. The integrator needs to verify read/write access to an exported volume from a Windows Server. The volume did not show up in Windows Explorer. Click the menu option the storage integrator needs to use to make the volume available in a Windows server.

Hot Area:

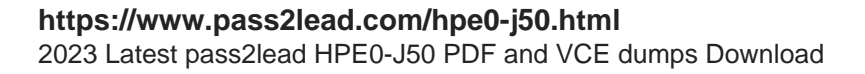

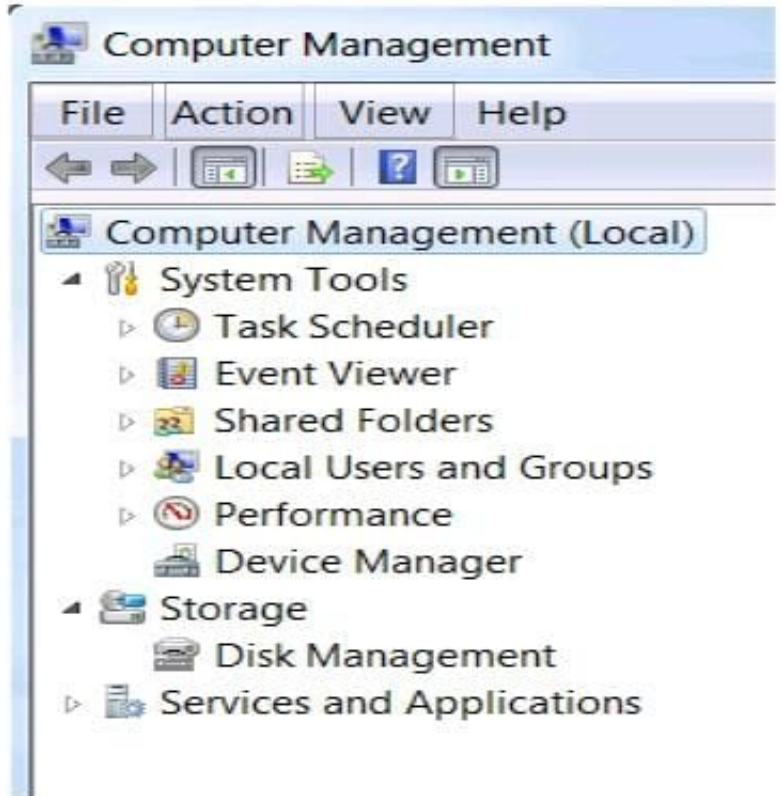

Correct Answer:

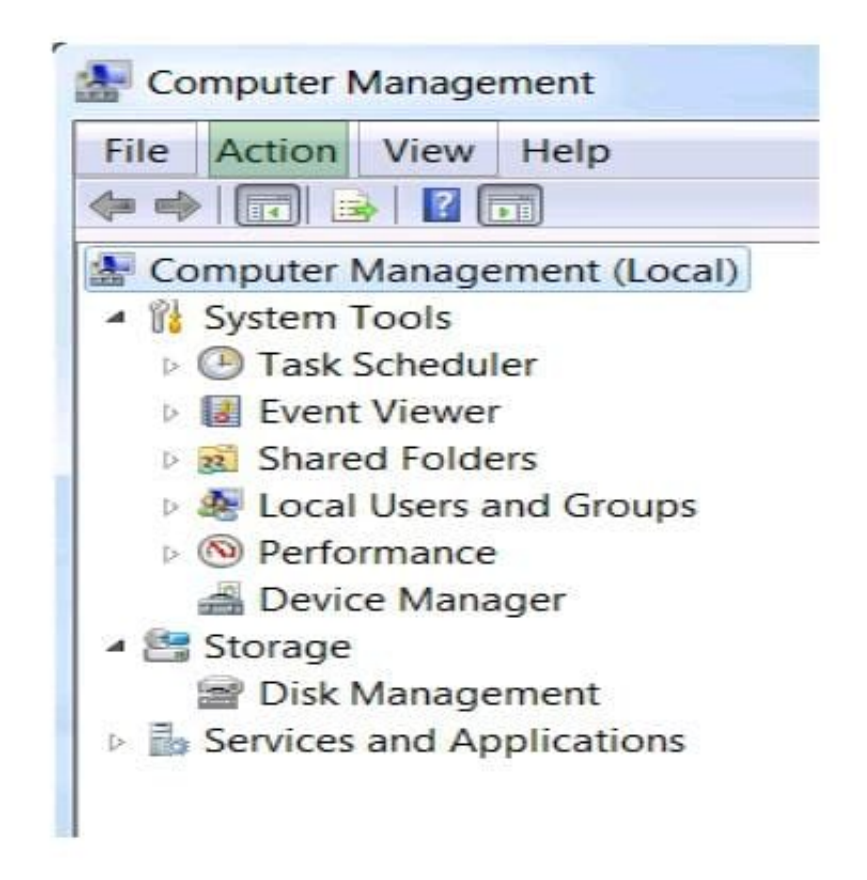

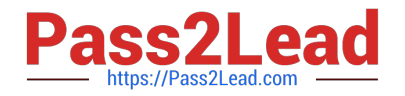

#### **QUESTION 13**

When is write throttling of HDDs invoked?

- A. to synchronize speed of writing to multiple solid-state drives combined with rotational drives
- B. to synchronize speed of writing to multiple solid-state drives
- C. when drive wearing rate will cause the drive to fail before the warrantied time
- D. when the power consumption of a drive exceeds the power cap

Correct Answer: C

Reference: https://pdfs.semanticscholar.org/c078/528cdf6369cbb01881b8795d44bf799c7490.pdf

#### **QUESTION 14**

An HPE StoreVirtual 3200 solution specifies 802.3ad (LACP) bonding is required for the network interfaces. What must be considered when implementing this solution?

A. Only one of the chosen network interfaces will actively pass traffic.

- B. The network interfaces chosen may operate at the different speeds.
- C. Additional switch configuration will be necessary.
- D. The network interfaces chosen must be cabled to different switches.

Correct Answer: C

HPE StoreVirtual 3200 provides three options for the teaming/bonding of the network ports on each storage controller--Active-Passive, Link Aggregation Dynamic Mode (LACP), or Adaptive Load Balancing (ALB) bonding. The simplest solution, the Active-Passive bonding, utilizes only one of the available network ports per controller. The most complex solution, the LACP (802.3ad) bonding, delivers bandwidth aggregation and redundancy across both controller network ports but requires additional switch configurations such as IRF trunking. The preferred and recommended bonding mode is ALB, where the network ports may be connected to different switches, therefore, support switch failover.

#### **QUESTION 15**

A storage integrator has connected a new Windows Server 2008 R2 host to an HPE 3PAR StoreServ array. After creating a new 3PAR Virtual Volume and exporting it to the new host, the Disk Management tool on the host is displaying two new drives.

Which additional software should the technician install to consolidate the displayed drive?

A. Storage Spaces

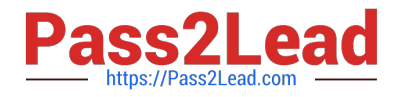

- B. Enhanced Storage
- C. File and Storage Services
- D. Multipath I/O feature
- Correct Answer: D

[HPE0-J50 Practice Test](https://www.pass2lead.com/hpe0-j50.html) [HPE0-J50 Study Guide](https://www.pass2lead.com/hpe0-j50.html) [HPE0-J50 Exam Questions](https://www.pass2lead.com/hpe0-j50.html)